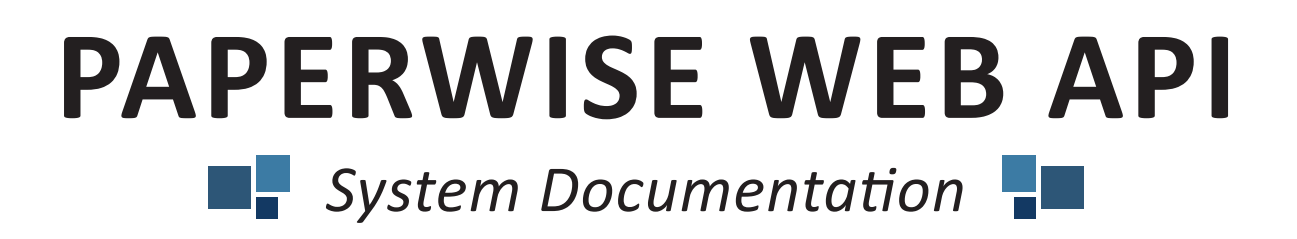

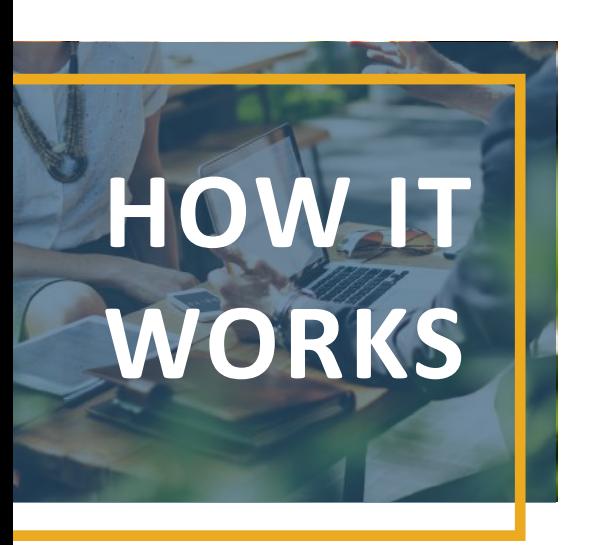

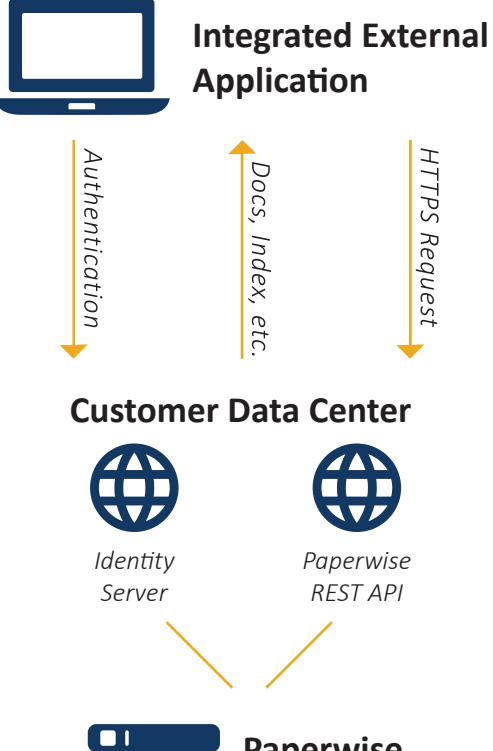

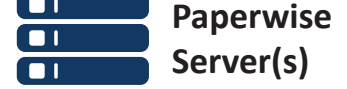

*Applications/Databases/Documents*

## **Three Components of the Web API**

**Identity Site.** This allows authentication using a Paperwise user account (only one Paperwise account is required for all portal users).

**REST API.** This allows calls to URL endpoints that return data from your Paperwise database (index information, etc.)

**Cache Services.** This service is responsible for retrieving the actual document files. The REST API communicates with this Windows service when a file is requested through the API.

## **The Paperwise Web API Explained**

The Identity site and API should be hosted together on an IIS server. The cache service is not required to be placed on the same server as the Identity site and API, but it must be accessible to the IIS server via machine name or LAN IP. The cache service runs in a self-contained web server (not IIS). The location you store your Paperwise documents (TCK files) in must be accessible to the server you run the cache service on, and the service must be run under a domain account that has read/write permission to your TCK files. It is recommended to set up a new domain account specifically for this service.

If you have IIS 7.5 or lower, you will need two separate public IP addresses for these sites (unless you have a reverse proxy). If you have IIS 8 or higher, both sites can be hosted on the same IP, since we can make use of Server Name Indication (SNI) to route traffic to the correct site.

You will also need an SSL certificate to host the Identity and API sites on. Typically, we use the customer's domain name if they have a wildcard certificate. For example:

- pw-identity.customer.com
- pw-api.customer.com

(In the above case, we would need an SSL cert for \*.customer.com, or an additional cert would need to be purchased).